# Imprimante tout-en-un HP OfficeJet Pro 8730

HP Print Forward Design, couleur économique et gestion optimisée du parc

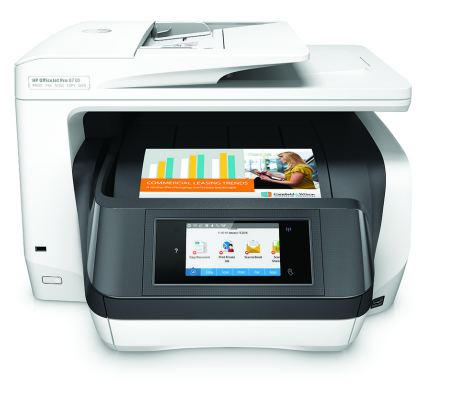

Optimisez votre environnement d'impression grâce au format peu encombrant HP Print Forward Design et à une solution couleur de qualité professionnelle, à faible coût.<sup>1</sup> Réduisez vos coûts avec les solutions de gestion de parc. Restez productif avec une imprimante tout-enun conçue pour les entreprises qui impriment de gros volumes.

Cette imprimante utilise la sécurité dynamique qui peut être régulièrement mise à jour par des mises à jour du micrologiciel. L'imprimante est conçue pour être utilisée uniquement avec des cartouches dotées d'une puce HP authentique. Les cartouche utilisant une puce non‐HP pourraient ne pas fonctionner ou arrêter de le faire. Plus d'informations sur: Pour en savoir plus, consultez: http://www.hp.com/learn/ds

## Points forts

- Design Print Forward innovant pour une excellente productivité au bureau
- Impression recto 24/20 ppm et impression recto verso 20/17 ppm ultra-rapides
- Ecran tactile personnalisable
- Numérisation recto verso en un seul passage

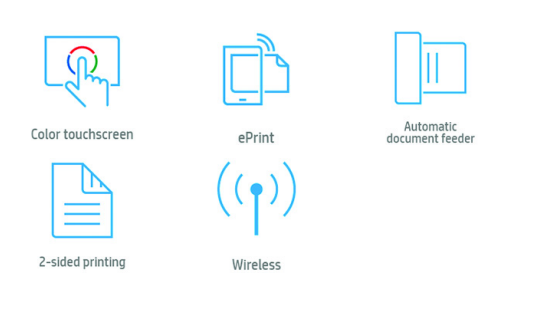

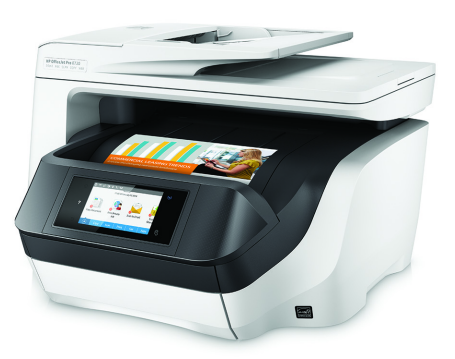

### Ne soyez jamais à court et économisez jusqu'à 70 % avec Instant Ink 2

- Lorsque les niveaux d'encre sont bas, une nouvelle cartouche est automatiquement envoyée sans frais additionnels. Bénéficiez d'une flexibilité totale, vous pouvez modifier ou résilier votre forfait à tout moment. 3
- Imprimez jusqu'à trois fois plus de pages avec les cartouches d'encre grande 4 capacité conçues par HP en option.
- Produisez des impressions couleur et de texte noir de qualité professionnelle, idéale pour les rapports, les e-mails et bien plus encore.
- Produisez des impressions qui résistent à l'eau, aux taches, à la décoloration et aux surligneurs<sup>5</sup>.

#### Design innovant pour une excellente productivité au bureau

- Exécutez rapidement vos travaux d'impression grâce à l'impression recto-verso ultra-rapide. 6
- Parcourez les documents de plusieurs pages avec la numérisation recto verso en un seul passage et le chargeur automatique de 50 pages.
- Design révolutionnaire qui offre une gestion du papier de type laser et des vitesses d'impression ultra-rapides.
- Imprimez plus et rechargez moins. Augmentez votre capacité de papier à 500 feuilles grâce à un second bac à papier de 250 feuilles.

#### L'impression mobile couvre les besoins de votre entreprise.

- Imprimez en utilisant tout simplement votre périphérique portable compatible NFC, sans accéder au réseau d'entreprise. 7
- Imprimez directement à partir de votre périphérique portable sans accéder au réseau de votre entreprise, où que vous soyez au bureau. 8
- Imprimez facilement depuis de nombreux smartphones et tablettes. 9

#### Contrôle optimal de votre parc, gestion transparente

- Accédez aux options d'impression avancées de HP PCL 6, HP PCL 5c, HP PS et les polices TrueType extensibles.
- Imprimez facilement des fichiers Microsoft® Word, PowerPoint® et Adobe® PDF, directement depuis votre clé USB. 10
- Profitez d'un nouveau style d'impression et d'une imagerie professionnelle grâce aux solutions HP JetAdvantage On Demand. 11
- Centralisez simplement la gestion de votre environnement d'impression grâce à HP Web Jetadmin. 12

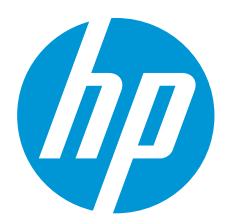

#### Caractéristiques techniques

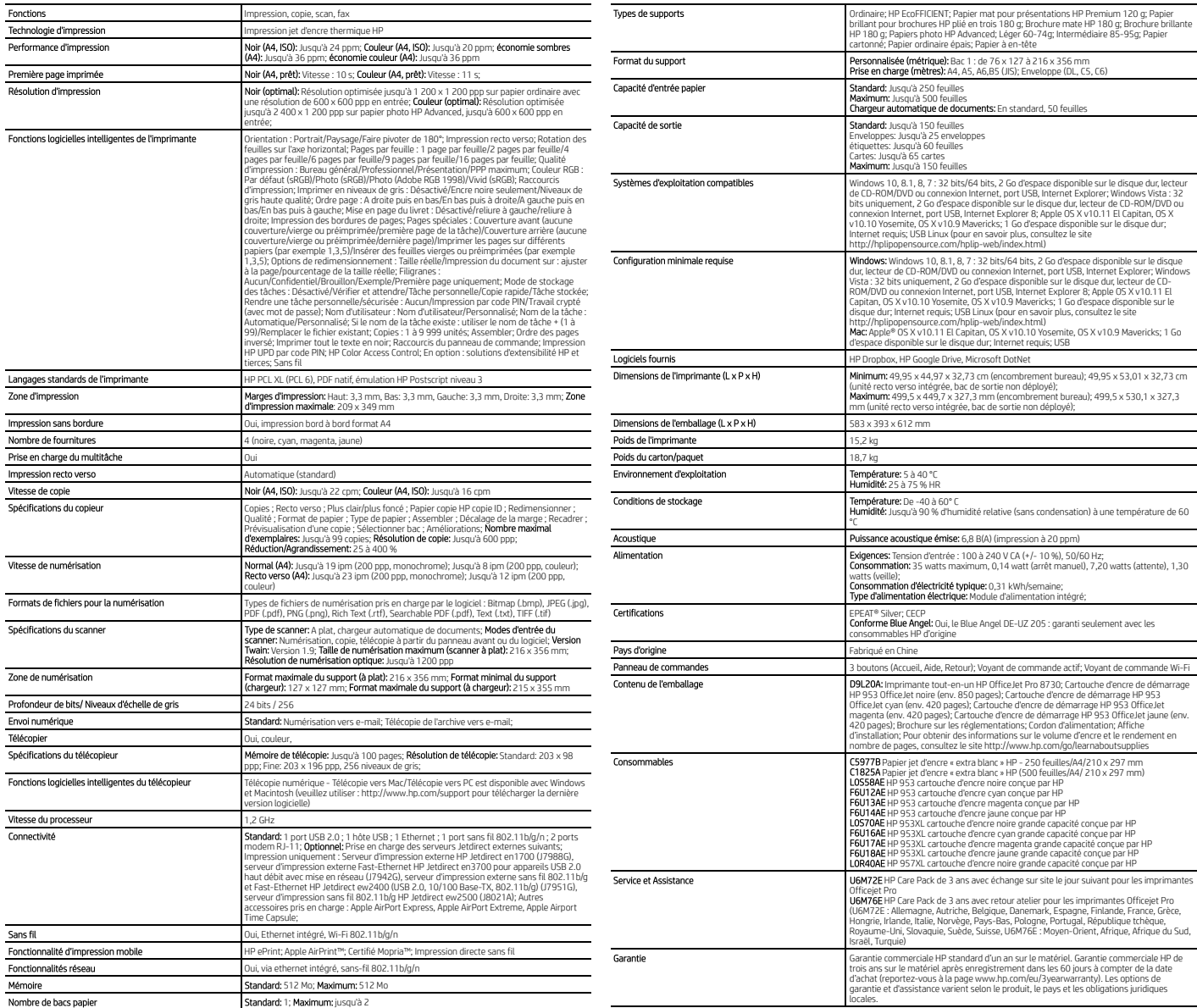

#### Notes de bas de page

<sup>1</sup>Comará la magnit des imprimants later coller A0 (lost rand de moint de S2 0 EH1 a partic du 3 2016 ; selon la partic du 2018 is selon large and the marched based in a partic magnitation of particular comparations of the 1 2

3

4 5 6 7 8

9

10

11

12

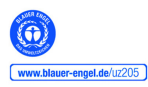

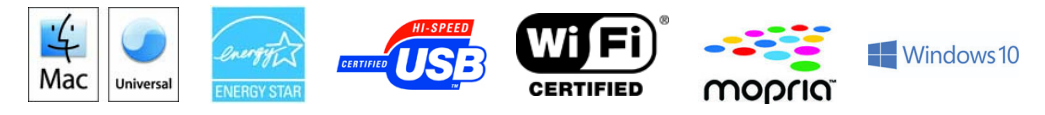

#### http://www.hp.com/fr

Le produit peut différer des illustrations. © Copyright 2019 HP Development Company, L.P. Les informations figurant dans ce document sont susceptibles d'être modifiées sans préavis. Les seules<br>garanties relatives aux produ

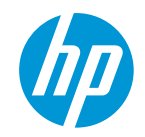